# **FORM'LOCALE**

# **RÉVÉLATEUR DE COMPÉTENCES,**

## **SPÉCIALISTE DES FORMATIONS PERSONNALISÉES**

Form'Locale réunit des femmes et des hommes passionnés par la transmission de savoir, la montée en compétence et riches d'une forte expérience en entreprise et en administration.

> Dirigé par Malik Benakcha, diplômé de Sciences Po Paris, Form'Locale est spécialisé dans les formations bureautique, commerciale et communication.

Entourés de formateurs diplômés et imprégnés d'une longue expérience, nous avons à cœur d'accompagner les collaborateurs dans leur montée en compétences face à un monde du travail en constante évolution.

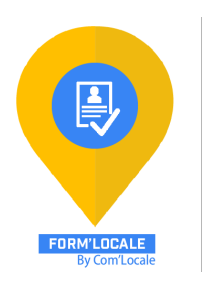

#### **FORM'LOCALE**

**Organisme de formation professionnelle et continue 6 Rue Saint-Honoré - 41 000 Blois 02.54.56.16.74 - contact@formlocale.fr www.formlocale.fr**

#### **formation**

#### **Créer et personnaliser son blog**

#### **durée**

1 Jours (7 heures)

#### **objectifs pédagogiques**

. Créer, animer, gérer un blog, de la technique en passant par la ligne éditoriale jusqu'à la gestion quotidienne

- . Juger les options techniques
- . Conserver le dialogue avec les lecteurs

#### **niveau requis**

Connaissance de l'environnement informatique (pratique courante d'OS X ou de Windows). La connaissance d'un navigateur internet et de la navigation Web est indispensable.

#### **public concerné**

Tous les collaborateurs de l'entreprise dont les fonctions ou futures fonctions sont susceptibles d'être en lien avec le sujet de la formation

#### **tarif interentreprise**

800 € HT / stagiaire

Formation animée par un formateur-consultant expert approuvé par Form'Locale. Suivi d'exécution assuré par une feuille de présence émargée par demi-journée par le formateur et les stagiaires

### **VOTRE FORMATION EN DÉTAIL**

#### **PROGRAMME**

#### **matinée :**

#### **Définitions**

Un blog, qu'est-ce ? Tour d'horizon de la blogosphère

- Découvrir l'histoire
- Appréhender les bonnes pratiques

#### **Aspects techniques**

Découvrir les solutions techniques - Plateformes en ligne

- CMS installés
- Hébergements

Adopter et adapter le graphisme du blog Personnaliser et paramétrer son blog Installer les plugins indispensables à la réussite

#### **Ecrire et publier**

Créer ses premiers articles Connaître les bases du HTML Savoir ajouter des photos, insérer des photos, des vidéos ou du son Instaurer un ton et une ligne éditoriale

#### **après-midi :**

#### **L'interactivité**

Provoquer des commentaires et des échanges fructueux Appréhender les différents systèmes de modération Modérer : obligations légales, règles d'usage et charte Adapter les outils : les rétroliens, le blogroll… Faire prolonger son blog sur les réseaux sociaux Apprendre à analyser les statistiques pour améliorer son offre éditoriale

#### **Clôture de la formation**

Etude personnalisée des outils et moyens que chaque apprenant aura l'opportunité de développer au sein de son entreprise Bilan écrit (QCM) et oral de la formation par les apprenants et le formateur